# **Vorgehen beim Anlegen des Tabellenblatts**

#### **Schritt 1: Anlegen der Spalte "Höhe** *h* **in m"**

Es wird eine Spalte mit der Überschrift "Höhe h in m" angelegt, in deren ersten Zelle die Ausgangshöhe (36 000m) einheitenlos eingetragen wird. Eine Zelle darunter wird die um einen Meter verringerte Höhe eingetragen, wonach die Spalte durch "Herunterziehen" bis zur Höhe *h* = 0m befüllt wird.

#### Schritt 2: Anlegen der Spalte "Fallstrecke *s* in km"

In der angrenzenden Spalte wird die Fallstrecke *s* eingetragen, die der Differenz von Ausgangs- und momentaner Höhe entspricht *s* = (*h*<sup>0</sup> } – *h) <sup>1000</sup>* . Durch "Herunterziehen" die Spalte ergänzen, bis die Fallstrecke einen Wert von 36km erreicht.

• Hinweis: Da in Aufgabe 3b ein *v-s*-Diagramm gezeichnet werden soll, bietet es sich aus Gründen der Übersichtlichkeit an, hier die Einheit Kilometer zu nutzen.

#### **Schritt 3: Ermittlung des Temperaturverlaufs**

Zur Modellierung der Luftdichte muss zunächst ein Höhenprofil der Temperatur erstellt werden. Hierzu verwendet man die Standardatmosphäre der ICAO, die für bestimmte Atmosphärenabschnitte von einer linearen Temperaturabnahme bzw. -zunahme mit der Höhe ausgeht und die in Tabelle 1 angegebenen Temperaturgradienten *k* zugrunde legt [6].

Die Normtemperatur in Meereshöhe von 15°C wird einheitenlos in die Spalte "Temperatur in °C" eingetragen. Den Wert für die Temperatur für eine Höhe von einem Meter erhält man dadurch, dass man von der darunterliegenden Zelle 0,0065 subtrahiert. Durch "Hochziehen" wird die Zelle ko-

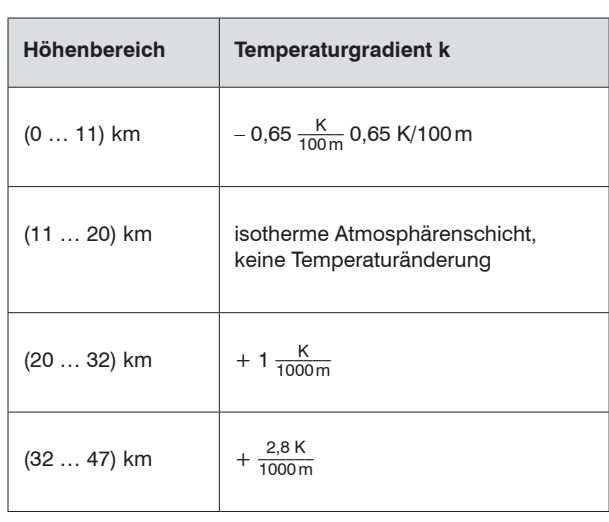

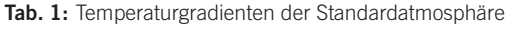

piert, bis die Höhe 11km erreicht ist (die Temperatur beträgt dann –56,5°C). Zwischen 11 und 22km belässt man die Temperatur bei –56,5°C und berücksichtigt ab 22km bzw. ab 32km die in Tabelle 1 genannten Temperaturgradienten.

#### **Schritt 4: Modellierung der Luftdichte**

Zur Berechnung der höhenabhängigen Luftdichte nutzen wir die barometrische Höhenformel [7]

$$
\rho(h) = \rho(h_0) \cdot e^{\frac{M \cdot g}{R \cdot T_0} \Delta h} \tag{Gl. 5}
$$

(*ρ*(*h*) Luftdichte in der Höhe *h*, *M* mittlere molare Masse des Atmosphärengases,  $R$  universelle Gaskonstante,  $T_{\rm o}$  absolute Temperatur der isotherm angenommenen Atmosphäre, *g* Erdbeschleunigung, ∆*h* Höhe über *h*<sub>0</sub>)

für den isothermen Atmosphärenabschnitt und die erweiterte barometrische Höhenformel [7]

$$
\rho(h) = \rho(h_0) \cdot \left(1 + \frac{k\rho h}{T(h_0)}\right)^{\frac{M \cdot g}{R \cdot k} - 1} \tag{Gl. 6},
$$

die eine lineare Temperaturänderung mit der Höhe berücksichtigt.

Zunächst berechnet man die Dichte für die Höhe *h* = 1m (verknüpft mit der Spalte "Höhe *h* in m", vgl. Abb. 3) und kopiert die Zelle durch "Hochziehen" bis zu *h* = 11km. Nun verwendet man die Formel für den isothermen Fall, mit *T*<sub>0</sub> = *T*(*h* = 11km) und *ρ*(*h*<sub>0</sub>) = *ρ*(*h* = 11km). Für die beiden

Dichte in kg/m<sup>3</sup>

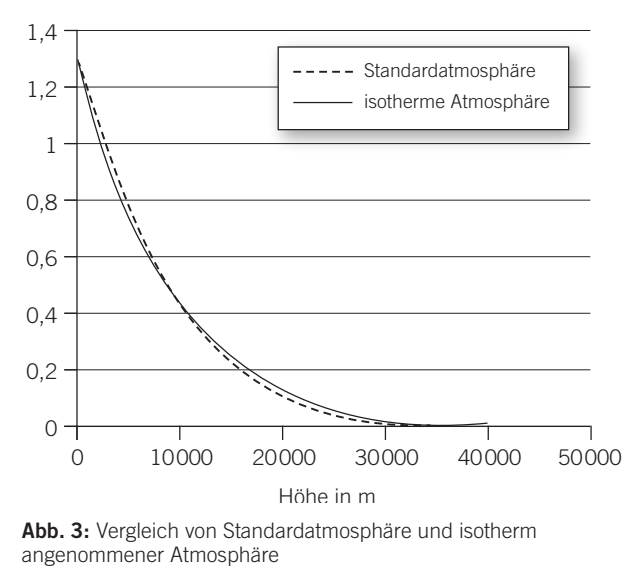

letzten Abschnitte verfährt man analog unter Berücksichtigung der Beziehung 6 und den in Tabelle 1 angegebenen Temperaturgradienten.

• Anmerkung: Wie ein Vergleich des Dichteprofils der Standardatmosphäre mit dem Dichteverlauf für eine isotherm angenommene Atmosphäre (mit  $T_{\text{o}} = 15 \text{ }^{\circ}\text{C}$ ) zeigt, kann im Schulunterricht zur Elementarisierung ggf. auch von einer isothermen Atmosphäre ausgegangen werden (Abb. 1**).**

## **Schritt 5: Ergänzung weiterer Größen**

Folgende Spaltenüberschriften werden ergänzt:

- Beschleunigung *a* in m/s<sup>2</sup>,
- Zeitzuwachs *∆t* in s,
- Zeit *t* in s,
- Geschwindigkeitsänderung *∆v* in m/s,
- Geschwindigkeit *v* in m/s,
- Geschwindigkeit ohne Reibung *v*' in m/s,
- Schallgeschwindigkeit *c* in m/s.

## **Schritt 6: Festlegung der Anfangsbedingungen**

Die Anfangsbedingungen der neuen Spalten werden einheitenlos eingetragen:  $a = 9,81$ ,  $t = 0$ ,  $v = 0$ ,  $v' = 0$ ;  $c = 331,5$ 

√  $\overline{\phantom{a}}$ 1 +  $\frac{\theta}{273,15}$  (Berechnungsgleichung für die Temperaturab-

hängige Schallgeschwindigkeit in Luft [8]; mit der Spalte "Temperatur in °C" verknüpfen)

## **Schritt 7: Berechnung von** *∆t*

Es wird die Zeit *∆t* berechnet, die zum Durchlaufen der Strecke *∆s* = 1m benötigt wird. Es gilt:

$$
\Delta s = v_0 \cdot \Delta t + \frac{1}{2} a \cdot \Delta t^2
$$
 bzw.  $0 = v_0 \cdot \Delta t + \frac{1}{2} a \cdot \Delta t^2 - \Delta s$ 

Lösen der quadratischen Gleichung führt zum Ergebnis<br>  $\Delta t = -\frac{v_0 + \sqrt{2v_0^2 + 2a\Delta s}}{a}$ .

$$
\Delta t = -\frac{v_0 + \sqrt{2 v_0^2 + 2 a \Delta s}}{a}
$$

Diese Gleichung wird in die zweite Zeile der Spalte "Zeitzuwachs" eingetragen ( $v_{_0}$  und *a* mit den Anfangsbedingungen verknüpfen, *∆s* = 1 setzen).

## **Schritt 8: Berechnung der Fallzeit** *t*

In der zweiten Zeile der Spalte "Zeit *t* in s" wird die Summe aus der darüberliegenden Zelle und dem Zeitzuwachs gebildet.

## **Schritt 9: Berechnung der Geschwindigkeitsänderung ∆***v*

Die Geschwindigkeitsänderung in der zweiten Zeile entspricht ungefähr dem Produkt aus dem berechneten Zeitzuwachs und der Beschleunigung, die zu Beginn des betrachteten Streckenelements vorliegt ( $\Delta v = a \cdot \Delta t$ ).

#### **Schritt 10: Berechnung der Geschwindigkeit** *v*

Zur Berechnung der Geschwindigkeit addiert man die Ausgangsgeschwindigkeit mit der Geschwindigkeitsänderung.

## **Schritt 11: Berechnung der Beschleunigung** *a*

Die Beschleunigung, die am Ende des durchfallenen Streckenelements vorliegt, wird mithilfe der abgeschätzten Geschwindigkeit berechnet. Es gilt:

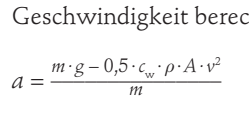

Es empfiehlt sich, für die Anfangsbedingungen sowie für die Größen *m*, *c*w und *A* keine Zahlenwerte einzusetzen, sondern diese Größen an einer anderen Stelle des Tabellenblatts einzugeben, und bei den Gleichungen mit fixen Zellbezügen zu arbeiten (s. Abb. 4). So können die Folgen kleiner Änderungen sofort nachvollzogen werden.

## **Schritt 12: Geschwindigkeit bei Vernachlässigung der Luftreibung** *v***'**

Um die Geschwindigkeit bei Vernachlässigung der Luftreibung zu berechnen, wird die in Aufgabe 2 hergeleitete Beziehung *v* = √ 2·*s· g* genutzt.

## **Schritt 13: Berechnung der Schallgeschwindigkeit**

Die erste Zelle der Spalte "Schallgeschwindigkeit *c* in m/s" wird in die zweite Zelle kopiert.

#### **Schritt 14: Kopieren der zweiten Zeile**

Abschließend wird die zweite Zeile der in Schritt 5 aufgenommenen Größen durch "Herunterziehen" bis in eine Höhe von 0m kopiert.

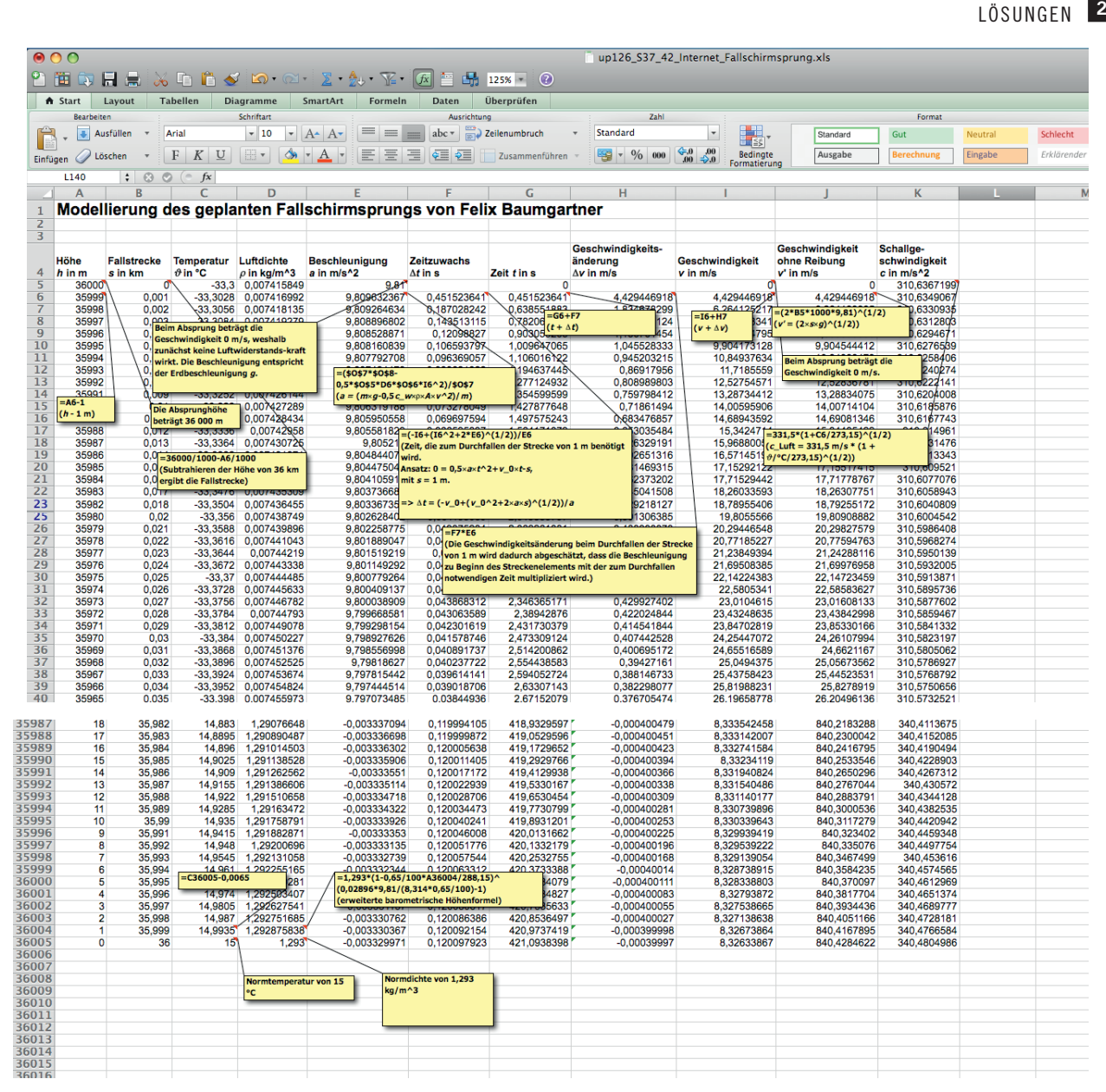

Abb. 4: Umsetzung der Modellierung in Excel

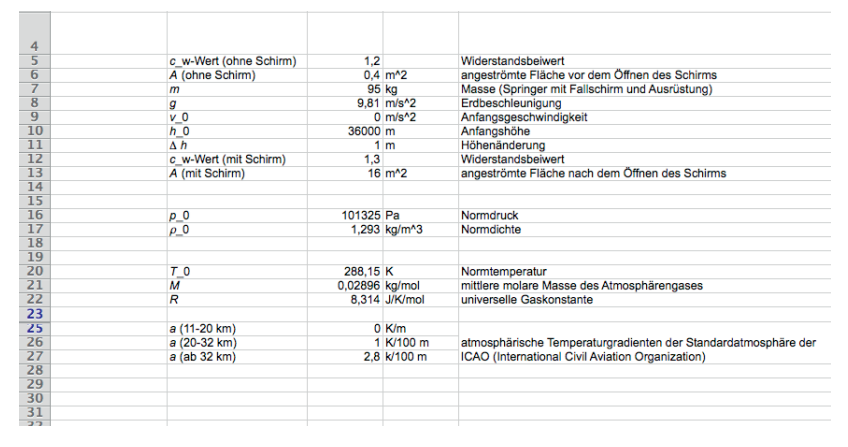

Abb. 5: Anfangsbedingungen und weitere Größen